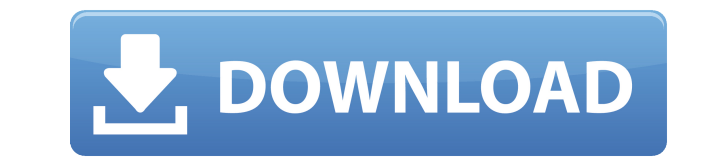

## **NH03 Utilities Crack+ Free**

\* Test the filesystem \* Test the system registry \* Clear free space on the hard disk \* Check the hardware status \* Restore partitions from backup \* Monitor the hard disk for errors \* Check network connection \* Watch Intern Zip file \* Get to the main screen \* Watch a movie \* Browse the hard disk \* Backup the settings of all programs \* Install a program \* Create a snapshot \* Turn off/turn on the computer \* Select recovery mode \* Control remote mouse \* Control the keyboard \* Set the disk to autofs \* Clear RAM \* Start and restart the computer \* Start the services \* Windows Administrator functions \* Performance monitor \* Control the system mouse \* Create shortcuts \* Read and write to files \* Change the volume \* Reset the password \* Shutdown the computer \* Access tools \* Print a document \* Print to file \* Hibernate the computer \* Set the computer to turn on at a specific time \* Creat computer \* Browse the network \* Change the desktop background \* Browse the computer for errors \* Start the computer from a bootable disc \* Remotely control the computer \* Enable/disable Windows features \* Change the sounds computer to sleep \* Move the cursor \* Reboot the computer \* Resume from hibernation \* Share files and folders \* Enable the indexing \* Resize the screen \* Add a new user \* Add a group \* Power off the computer \* Open the Sta the settings of the desktop \* Set a custom window size \* Use Windows Explorer to move a file \* Add a new folder \* Connect to a network folder \* Manage an external hard disk \* Create a folder \* Access the Recycle Bin \* Remo shortcut \* Delete a file \* Access the source list \* Search for a program \* Manage email \* Delete a folder \* Enable the taskbar \* Display the desktop \* Update system files \* Run Windows Update \* Control the computer remotel computer \* Check the system clock \* Control the computer from a remote location \* Turn off system devices \* Read and write a file \* Switch the language \* Install a program

## **NH03 Utilities Full Version**

Rinzo XML Editor is designed to allow you to edit xml files and make changes. It can work with any xml file and allows you to edit the elements of that file. It also has a filter that you can use to find things that you do XML Editor is a windows-based application with a toolbar. Thanks to the use of XML it is very user-friendly. You can view or edit xml files or files with other formats such as txt, word, ppt, html, etc. Thanks to the filte following: - Delete elements of a file - Insert elements - Replace elements - Move elements - Sort elements - Indent elements - Remove formatting of a file You can use the filter to find what you don't like, then you can d What's New in This Release: Panther: Bug fixes Windows and Mac OS X: Bug fixes Requirements: RestorePoint MBR Fix is a utility designed to assist in MBR recovery. Requirements: This software is designed to run on windows, install a virtual optical drive. Link: Get back your deleted files in little time. System Data Recovery Suite is designed to recover photos, music, documents and many more in a very easy way. It also allows you to recover function. Thanks to its useful preview function you'll be able to recover your photos, music and documents in few minutes and restore them even if you don't have the physical media. Requirements: With the use of Virtual PC compatible version of the following software: Intel Virtual PC 2007 and 2008 Windows XP, Vista, 7 Windows Server 2008, 2008 R2 Mac OS X 10.3 or later Mac OS X Server 10.3 or later Link: Advanced Recovery Suite is a disk re designed to help you recover your lost data and improve your computer performance. After several tests, it has been possible to determine the best components to accelerate your PC. It is composed of hundreds of components

JetPlayTV is a free and full featured real time video player application. It's specially designed for PC with built in Microsoft Mediaplayer. With JetPlayTV, you can play media such as MP3,WMA,WAV,AAC,DVD and other files i video,audio,avi,mov,mpg,3gp,m4v,rm,rmvb,mts,smil,flv and webcams on your PC. All players are supported including the video player player including the full featured FFMpeg, which can play your video file, play WMV, QuickTi MPEG-4. The audio player supports MP3, WAV, MPEG, OGG, AVI, CDDA, MOD and other audio files. It will allow you to convert video file to MP3, WAV, OGG, AVI, MPEG-4, MP4, MOV, QT, AVI, WMV, FLV and other. And the audio file converted to MP3, WAV, OGG, AAC, FLAC, AIFF, MP3, MOD and other. Description: JetPlayTV is a free and full featured real time video player application. It's specially designed for PC with built in Microsoft Mediaplayer. Wi play media such as MP3,WMA,WAV,AAC,DVD and other files including video,audio,avi,mov,mpg,3gp,m4v,rm,rmvb,mts,smil,flv and webcams on your PC. All players are supported including the video player player including the full f which can play your video file, play WMV, QuickTime, Xvid, DivX, MPEG-4. The audio player supports MP3, WAV, MPEG, OGG, AVI, CDDA, MOD and other audio files. It will allow you to convert video file to MP3, WAV, OGG, AVI, M MOV, QT, AVI, WMV, FLV and other. And the audio file can be converted to MP3, WAV, OGG, AAC, FLAC, AIFF, MP3, MOD and other. Description: JetPlayTV is a free and full featured real time video player

<https://techplanet.today/post/maginon-wireless-security-camera-ipc-1a-software-link-downloadl> <https://techplanet.today/post/b-r-automation-studio-3090-crack-portable> <https://techplanet.today/post/bhoot-and-friends-video-in-tamil-link-download> <https://techplanet.today/post/goliyon-ki-raasleela-ram-leela-hindi-movie-in-720p-link-download> <https://techplanet.today/post/vengeance-sound-mega-pack-092012torrent> <https://reallygoodemails.com/procmauprosra> <https://techplanet.today/post/pipo-lee-para-windows-7-de-64-bit> <https://reallygoodemails.com/judiuguebu> <https://jemi.so/systran-v7-premium-translator-with-repack-crack> <https://techplanet.today/post/inaudible-197-convert-audible-audiobooks-and-remove-drm-rarl-verified> <https://techplanet.today/post/dvm-dll-metal-slug-pc> <https://techplanet.today/post/that-70s-show-torrent-download-all-seasons-fix> <https://reallygoodemails.com/tiatisoimpu>

THUMBNAIL SHOP | EXTENDED THUMBNAIL SHOP | EXTENDED 3D Customizer 3D Customizer is a free, easy-to-use tool for creating 3D models from your photos, combined with a host of other drawing and editing tools. With just a few you can convert your photos to 3D models that you can then use as models for any 3D-capable software on your computer. VLMC/DVDFab DVD Copy/ripper VLMC/DVDFab DVD Copy/ripper is a powerful and easy-to-use DVD copying tool. you can create backup discs, rip DVD to other video formats and burn DVD-Video/DVD-Audio discs with the highest quality. VLC Media Player VLC Media Player is a free cross-platform multimedia player and framework developed was the most popular open source media player software for a long time, until iTunes and Microsoft Windows Media Player gained popularity in recent years. AVS Video Converter AVS Video Converter is a quick-and-easy video c you to convert video files between the most popular video formats such as AVI, MPEG, WMV, DivX, XVID, MOV, etc. and take advantage of a wide range of special features such as 3D video, overlay, and subtitles. TheCool websi hijacker for the purpose of hiding websites that will not appear in the search results. The Cool website is a domain hijacker for the purpose of hiding websites that will not appear in the search results. QuickCleaner Prof Professional is a powerfull application which can clean all the files and free up disk space on the computer. It enables you to add predefined folders and files to be cleaned by this tool. Bitxoxo Bitxoxo is a free online BitTorrent. No matter you have tracker enabled or not, Bitxoxo will help you to capture each and every peer you visit, even those who have never downloaded the torrent before. CheckPoint CheckPoint is a web-based portal fo backups, backups, and backups. CheckPoint is a web-based portal for monitoring your backups, backups, and backups. It allows you to backup, restore and analyze the data you can get through a backup job. Get UPS Data Get UP intuitive tool for quickly and easily creating a backup copy of your data by using your local network. It allows you to backup data locally from one PC to another one or any external device connected to your network and gi restore your data or copies of it. Initech Web Presence Initech Web Presence is an effective solution for all of your Web publishing needs, allowing you to

## **What's New in the NH03 Utilities?**

## **System Requirements:**

Requires a high-speed Internet connection and a working Internet browser, such as Firefox, Safari, or Chrome. You will be required to install the True Audio Player at no cost, if you do not have one already. Supported Lang and Portuguese. How to Download At the bottom of the screen, click "Start Download". Once the download is complete, you will need to install the file, which will be located in the directory where you downloaded it. To open the file and follow the

[https://torbayexperts.com/wp-content/uploads/2022/12/Dummy\\_File\\_Maker\\_Software\\_\\_Final\\_2022.pdf](https://torbayexperts.com/wp-content/uploads/2022/12/Dummy_File_Maker_Software__Final_2022.pdf) <https://www.mondellorent.it/wp-content/uploads/2022/12/BMI-Calculator-Crack-With-Full-Keygen-Download-MacWin.pdf> <https://ebookngo.com/2022/12/12/collabreate-crack-license-key-free/> <https://diligencer.com/wp-content/uploads/2022/12/Twinword-Finder-Crack-Free-Latest-2022.pdf> <https://michoacan.network/wp-content/uploads/2022/12/IntelliAdmin-USB-History-Viewer.pdf> <https://endlessflyt.com/advanced-rss-mixer-premier-3-0-51-crack-full-product-key-updated-2022/> <https://pieseutilajeagricole.com/wp-content/uploads/2022/12/hasmay.pdf> <https://hirupmotekar.com/wp-content/uploads/LFI-Player-2022.pdf> <https://realestatepup.com/wp-content/uploads/2022/12/dawzim.pdf> <https://rerootyourlife.com/wp-content/uploads/2022/12/HTMLtoRTF-Net.pdf>